!

# II) Hinweise zur Fehlerbetrachtung

vgl. DIN 1319 und DIN 58936 \*)

- 1 Einführung
- 2 Begriffliche Klärungen
- 3 Fehlerquellen und Fehlerarten
- 4 Berechnungen des zufälligen Fehlers
	- 4.1 Arithmetischer Mittelwert
	- 4.2 Standardabweichung des arithmetischen Mittelwerts
	- 4.2.1 Die Gaußsche Normalverteilung
	- 4.3 Vereinfachtes Berechnungsverfahren
- 5 Angabe des Meßergebnisses (Meßunsicherheit)
- 6 Beispiel der Berechnung eines zufälligen Fehlers
	- 6.1 Berechnung des Mittelwerts
	- 6.2 Berechnung der Standardabweichung des Mittelwerts
	- 6.3 Berechnung des vereinfachten Fehlers
	- 6.4 Absoluter und relativer Fehler
- 7 Fehlerfortpflanzung (vereinfachtes Verfahren)
- 7.1 Beispiele für Fehlerfortpflanzung
- 8 Fehlergrenzen
- 9 Grafische Darstellung von Meßreihen
- 10 Kontrollfragen

Dieser Abschnitt zur Fehlerbetrachtung ist sehr wichtig nicht nur für die Physik (im Gegenstandskatalog kommen die oben angeführten Punkte fast alle vor!), sondern auch für alle anderen Fächer, in denen quantitative Messungen ausgewertet und sinnvoll interpretiert werden sollen (z.B. Labormedizin).

Die Kontrollfragen sollen dazu dienen, Ihr Wissen zu überprüfen. Es ist **sehr empfehlenswert**, diesen Abschnitt vor Beginn des Praktikums ganz durchzuarbeiten, da er von Anfang an vorausgesetzt wird.

Übrigens: Standard wird mit zwei d geschrieben! (auch nach der neuen Rechtschreibung)

Etwa 20 bis 30% der Versuchsprotokolle enthalten das ominöse Wort Standart.

\*) DIN ist die Abkürzung für Deutsche Industrie Norm. DIN-Blätter sind über den Beuth-Vertrieb (Köln) zu beziehen;

auch viele Vorschriften für medizinische Geräte und Grundbegriffe der medizinischen Physik sind dort zu finden.

DIN 1319: Grundbegriffe der Meßtechnik

DIN 58936: Qualitätssicherung in der Laboratoriumsmedizin

# **1 Einführung**

Einen ganz wichtigen Teil der Vorbereitung, Ausführung und Auswertung von Messungen nimmt die Schätzung bzw. Berechnung eines Meßwertes bzw. eines Meßergebnisses ein.

Nicht nur in der Physik sondern gerade auch in der Medizin oder Biologie ist die sinnvolle Beurteilung eines Ergebnisses nur dann möglich, wenn bekannt ist, wie sicher bzw. unsicher es ist. Ein Fieberthermometer mit einer Meßunsicherheit von 2°C wäre für diagnostische Entscheidung so gut wie unbrauchbar.

Grundsätzlich gilt:

### **Besser eine - wenn auch evtl. sehr grobe, aber irgendwie begründete - Angabe über den Fehler eines Meßergebnisses, als gar keinen Anhaltspunkt.**

Eine genaue Fehlerbetrachtung ist häufig schwierig. Insbesondere größere Rechnungen übersteigen den normalen Rahmen eines physikalischen Praktikums für Studenten mit Physik als Nebenfach. Daher wird im folgenden eine sehr vereinfachte Weise der Fehlerbetrachtung angeführt. Die Fehler, die man damit erhält, werden im allg. ziemlich groß ausfallen. Im Sinne des obigen Grundsatzes ist das aber besser als nichts.

Sehr viel breiter und differenzierter wird die Fehlerberechnung bzw. statistische Auswertung von Meßreihen in dem klinischen Kurs Biomathematik bzw. in spezialisierten Statistikkursen gebracht.

# **2 Begriffliche Klärungen**

Will man irgendwelche Größen messen (z.B. Spannung, Strom, Zeit), so benötigt man ein Meßgerät. Dieses liefert die Meßwerte (z.B. 3V, 5A, 3s). Manchmal können die Meßwerte schon das Meßergebnis darstellen, häufig ergibt es sich jedoch erst durch Einsetzen der Meßwerte in eine Formel (z.B. ist die elektrische Energie gegeben durch das Produkt aus Spannung, Strom und Zeit). Der tatsächlich gemessene Meßwert (Istwert) soll natürlich so gut wie möglich dem wahren Wert  $x_w$  (Sollwert) nahekommen. Prinzipiell kennt man aber den wahren Wert nicht. Das Meßergebnis wird deshalb unsicher sein. Nur mit einer gewissen Wahrscheinlichkeit wird der wahre Wert innerhalb gewisser Grenzen um das Meßergebnis herum enthalten sein. Als Fehler bezeichnet man die Differenz zwischen Ist- und Sollwert. Eine Meßmethode ist richtig, wenn der Istwert mit dem Sollwert übereinstimmt.

Eine Meßmethode ist präzise, wenn bei wiederholten Messungen unter gleichen Bedingungen die Streuung der gefundenen Einzelwerte um ihren Mittelwert gering ist.

Die Richtigkeit und Präzision eines Meßverfahrens faßt man unter dem Begriff der Zuverlässigkeit zusammen.

Eine Meßmethode kann z.B. sehr präzise, aber nicht richtig sein (z.B. beim Vorliegen eines systematischen Fehlers; vgl. später). Ebensowenig zuverlässig ist eine Methode, die zwar richtig, aber sehr wenig präzise ist.

# **3 Fehlerquellen und Fehlerarten**

Hat man einen Fehler bei einer Messung vorliegen, so kann man dem Meßwert alleine nicht ansehen, worin der Grund für den Fehler liegt. Erst bei der Analyse der Umstände der Messung inklusive des Meßverfahrens selbst kann man evtl. - auch nicht immer herausbekommen, wie der Meßfehler zustande kommt.

Es ist üblich, zwischen systematischen, zufälligen und groben Fehler zu unterscheiden.

#### **Systematische Fehler**

Fehler, die durch Unvollkommenheit der Meßgeräte, der Meßverfahren oder des Meßgegenstandes verursacht werden, heißen systematische Fehler. Sie bewirken ein systematisches Abweichen des Meßwertes vom wahren Wert entweder nach oben oder unten. D.h. sie besitzen prinzipiell ein Vorzeichen.

Systematische Fehler können auch durch Umwelteinflüsse oder durch persönliche Einflüsse des Beobachters hervorgerufen werden.

**Beispiele:** Eine Personenwaage, deren Nullpunkt verstellt ist, ergibt systematisch zu große oder zu kleine Werte.

> Ein Fieberthermometer, daß stets nach zu kurzer Meßzeit abgelesen wird, zeigt zu kleine Temperaturen an.

Systematische Fehler sind oft schwierig zu entdecken und häufig kaum quantitativ abzuschätzen. Kunst und Erfahrung des Messenden spielen eine große Rolle. Wenn es aber möglich ist, systematische Fehler zu erfassen, müssen die Meßwerte auch korrigiert werden.

Eine wichtige Methode, systematischen Fehlern auf die Spur zu kommen, ist der Vergleich mehrerer Meßinstrumente bzw. die Durchführung der Messung mit verschiedenen Meßverfahren.

Eine Reihe medizinischer Meßgeräte (z.B. Druckmesser, Thermometer) müssen regelmäßig überprüft und geeicht werden, um systematische Fehler und damit Fehldiagnosen zu verhindern. Das geschieht im allgemeinen durch Vergleich mit anderen, besonders sorgfältig geprüften und genauen Instrumenten.

Viele Meßgeräte in der Medizin unterliegen aber bis heute noch keiner Eich- bzw. Prüfpflicht.

In der Physik wie in der Medizin gilt: Nach Möglichkeit einen Meßwert bzw. Meßergebnis durch verschiedene Meßgeräte bzw. - methoden absichern, wobei natürlich Aufwand und Ertrag in einem vertretbaren Verhältnis zueinander stehen sollten.

Kenngröße für den systematischen Fehler ist die Richtigkeit.

### **Zufällige Fehler**

Zufällige Fehler werden hervorgerufen von während derMessung nicht erfaßbaren und nicht beeinflußbaren Änderungen der Meßgeräte, des Meßgegenstandes, der Umwelt und der Beobachter. Selbst wenn die Messung einer Meßgröße unter konstanten Bedingungen (gleiches Meßgerät, gleicher Beobachter usw.) wiederholt wird, ergibt sich nicht immer der gleiche Meßwert. Man sagt, daß die Meßwerte streuen.

Zufällige Fehler schwanken ungleich nach Betrag und Vorzeichen. Sie sind im einzelnen nicht erfaßbar und machen das Ergebnis unsicher.

**Beispiele**: Ein Beobachter schätzt Zeigerausschläge mit einer gewissen Unsicherheit oder er zittert mit der Hand bei der Einstellung eines empfindlichen Gerätes. Erschütterungen, schnelle Helligkeits-, Temperatur-, Netzspannungsschwankungen usw. können Meßwerte zufällig beeinflussen.

Zufällige Fehler können durch spezielle Rechenverfahren abgeschätzt werden und das umso präziser, je größer die Anzahl der ausgeführten Messungen ist. Kenngröße für den zufälligen Fehler ist die Präzision.

### **Grobe Fehler**

Grobe Meßfehler beruhen grundsätzlich auf vermeidbaren Ursachen, wie Unachtsamkeit des Messenden usw.

**Beispiele:** Ein Laborant mißt die Blutprobe des Patienten B statt des Patienten A. Es werden defekte oder verschmutzte Geräte zur Messung benutzt. Wegen Übermüdung werden falsche Werte notiert.

Grobe Meßfehler sind durch Sorgfalt zu vermindern oder zu vermeiden. Sie sind keine eigentlichen Meßfehler.

Im folgenden Schema werden die Meßfehler noch einmal anschaulich klassifiziert:

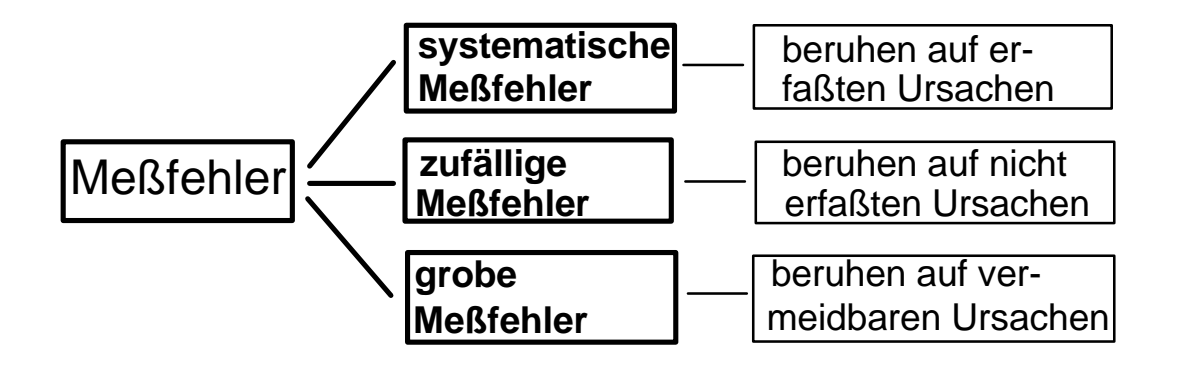

#### **4 Berechnung des zufälligen Fehlers**

Die folgenden Abschnitte sind zunächst etwas abstrakt, auch wenn sie durch Beispiele näher erläutert werden. Scheuen Sie sich nicht, Ihren Betreuer oder den Praktikums-leiter dazu zu befragen.

#### **4.1 Arithmetischer Mittelwert**

Hat man eine Reihe von streuenden Meßwerten  $x_i$  (i = 1,2....n) einer Meßgröße gewonnen, so gilt als Ergebnis üblicherweise das arithmetische Mittel  $\bar{x}$  (der Querstrich über einem Buchstaben bedeutet Mittelwert):

$$
\bar{x} = \frac{\sum_{i=1}^{n} x_i}{n}
$$

Normalerweise spricht man nur vom Mittelwert oder vom Mittelwert der Meßwerte; der Zusatz arithmetisch ist nur notwendig, falls eine Verwechslungsgefahr mit anderen Mittelwerten (geometrisch, harmonisch) besteht. Im physikalischen Praktikum wird nur der arithmetische Mittelwert verwendet.

#### **4.2 Standardabweichung des arithmetischen Mittelwerts**

Das arithmetische Mittel gibt das Ergebnis nur mit einer gewissen Unsicherheit wieder. Wie man aus der Formel für das arithmetische Mittel erkennt, verändert jeder weitere, vom Mittelwert verschiedene Meßwert das Mittel. Die Unsicherheit des arithmetischen Mittels wird beschrieben durch die Standardabweichung des arithmetischen Mittels (bei Physikern auch oft mittlerer Fehler des arithmetischen Mittelwertes genannt):

$$
m = \sqrt{\frac{\sum_{i=1}^{n} (x_i - \bar{x})^2}{n(n-1)}}
$$

Das Ergebnis einer Messung wird angegeben mit:

 $\bar{x} \pm m$ 

und bedeutet - vorausgesetzt, man hat sehr viele, voneinander unabhängige und normalverteilte Meßwerte bei Abwesenheit von systematischen Fehlern gemacht - daß mit einer statistischen Sicherheit von  $p = 68,3%$  der wahre Wert  $x_w$  innerhalb der angegebenen Grenzen liegt.

Gibt man als Ergebnis den Wert  $\bar{x} \pm 2m$  an, so steigt die statistische Sicherheit auf p = 95,4%; nimmt man sogar die dreifache Standardabweichung, d.h.  $\bar{x} \pm 3m$ , erhält man p =

99,7%. Im letzten Fall liegt der wahre Wert so gut wie sicher in den angegebenen Grenzen.

Es ist wichtig, sich die Voraussetzungen dieser Aussagen deutlich vor Augen zu halten:

- a) sehr viele Messungen. Sind es wenige Messungen, gelten andere Grenzen, die einen größeren Bereich umfassen. Kann an dieser Stelle nicht weiter ausgeführt werden (Biomathematik).
- b) voneinander unabhängige Messungen. Die Gewinnung eines Meßwertes darf nicht von den anderen Meßwerten abhängen.
- c) Abwesenheit von systematischen Fehlern. Wenn doch systematische Fehler vorhanden sind, die nicht erfaßbar und korrigierbar sind, muß das bei der Angabe der Meßunsicherheit berücksichtigt werden (vgl. später).
- d) normalverteilte Meßwerte. Der Begriff der Normalverteilung ist von so grundsätzlicher Bedeutung, daß er hier kurz erläutert wird. Wenn die Meßwerte nicht normalverteilt sein sollten (was man prüfen kann; vgl. wieder Biomathematik) und man dennoch die oben angegebene Formel verwendet, macht man einen gewissen Fehler.

#### **4.2.2 Die Gaußsche Normalverteilung**

Hat man viele Meßwerte einer Meßgröße gewonnen und trägt die Häufigkeit der Meßwerte pro Intervall gegen die Meßwertintervalle auf, so erhält man in vielen Fällen eine sogenannte Gaußsche Kurve, oft auch Glockenkurve genannt. Meßwerte

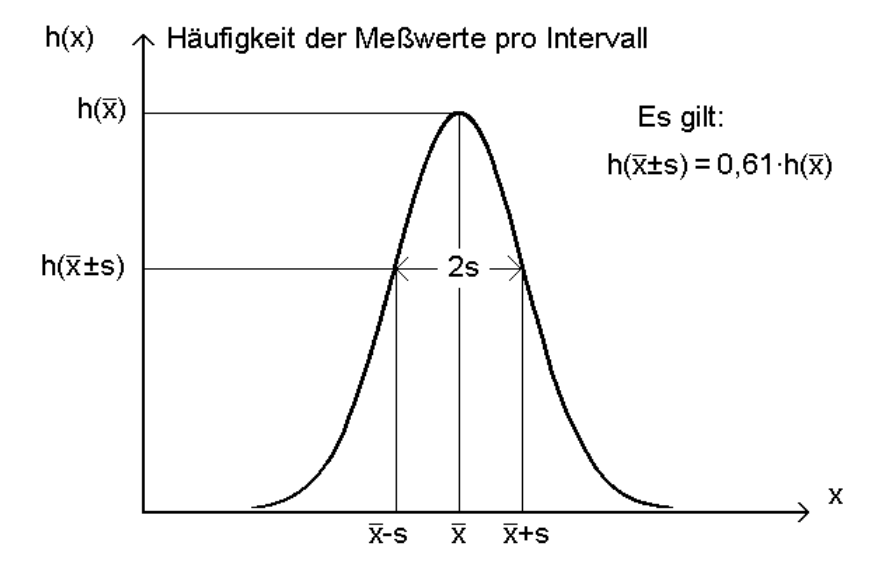

mit einer derartigen Verteilung heißen normalverteilt. Nennt man wie früher den Mittelwert  $\bar{x}$ , und sei n die Anzahl der vorhandenen Meßwerte, dann nennt man

$$
s = \sqrt{\sum_{i=1}^{n} (x_i - \bar{x})^2 \over (n-1)}
$$

die Standardabweichung der Einzelbeobachtung (diese Standardabweichung s ist genau von der Standardabweichung m des Mittelwerts zu unterscheiden; beide Werte hängen über den Faktor √n zusammen: √n·m = s). Auf Taschenrechnern ist schon häufig die Standardabweichung s (nicht m!) zu errechnen. Sie ist dort mit  $\sigma_{n-1}$  bezeichnet. Machen

Sie sich mit der Berechnung dieses Wertes auf Ihrem Taschenrechner vertraut! Die auf Taschenrechnern meist auch vorhandene Möglichkeit  $\sigma_n$  bezieht sich auf etwas anderes (wird hier nicht näher ausgeführt; siehe Statistik).

Die Häufigkeitsverteilung der Meßwerte läßt sich dann durch die folgende Formel beschreiben:

$$
h(x) = \frac{1}{s\sqrt{2\pi}} \cdot e^{-\frac{(x-\bar{x})^2}{2s^2}}
$$

Die durch diese Formel beschriebene Glockenkurve hat ihr Maximum bei dem Wert  $\bar{x}$ und Wendepunkte bei den Werten  $x = \bar{x} \pm s$ . Die Standardabweichung s ist ein Maß dafür, wie stark die einzelnen Meßwerte um den Mittelwert  $\bar{x}$  streuen.

Die Standardabweichung hat eine anschauliche geometrische Bedeutung: ein kleines s bedeutet eine hohe, schlanke Kurve, ein großes s bewirkt eine flache und breite Kurve.

Es gilt: Zwischen  $\bar{x}$ -s und  $\bar{x}$ +s liegen 68% aller Meßwerte Zwischen  $\bar{x}$  -2s und  $\bar{x}$  +2s liegen 95,5% aller Meßwerte Zwischen  $\bar{x}$  -3s und  $\bar{x}$  +3s liegen 99,7% aller Meßwerte

Man sollte sich unbedingt merken, daß diese Aussagen streng nur für normalverteilte Meßwerte gelten. Gerade auch in der Biologie/Medizin kommen noch andere Meßwertverteilungen (z.B. Poissonverteilung) vor (vgl. wieder Biomathematik).

#### **4.3 Vereinfachtes Berechnungsverfahren für die Standardabweichung**

Die Berechnung der Standardabweichung ist umständlich, wenn man nicht über geeignete Hilfsmittel (Taschenrechner) verfügt. Außerdem ist sie erst ab ca. 10 Meßwerten einigermaßen sinnvoll zu interpretieren; diese Anzahl von Meßwerten bei einer Meßgröße wird im Praktikum nur selten erreicht.

Als überschlägigen Wert für die Meßunsicherheit aufgrund zufälliger Fehler bildet man die Differenz von größtem und kleinstem Meßwert ( $x_{max}-x_{min}$ ), die auch Variationsbreite oder Spannung der Extremwerte genannt wird, und dividiert sie durch die Anzahl n der Meßwerte:

$$
\Delta x = \frac{x_{\text{max}} - x_{\text{min}}}{n}
$$

Dieser Wert ist sehr einfach und schnell zu berechnen. Er ist aber theoretisch nicht besonders gut fundiert. Praktisch liegt er bei 5 - 10 Messungen häufig in der gleichen Größenordnung wie die Standardabweichung des arithmetischen Mittelwerts.

### **5 Angabe der Meßergebnisse (Meßunsicherheit)**

Die praktisch angegebene Unsicherheit eines Meßergebnisses umfaßt immer den zufälligen Fehler sowie zusätzlich nicht erfaßte, weil nicht meßbare und daher nur abschätzbare systematische Fehler. Erfaßte systematische Fehler müssen berichtigt werden und gehen nicht in die Angabe der Meßunsicherheit ein.

Das Endergebnis y einer Meßreihe lautet dann, wenn  $\bar{x}$  der von den erfaßten systematischen Fehlern befreite Mittelwert und u die Meßunsicherheit bedeuten:

 $y = \bar{x} \pm u$ 

Die Meßunsicherheit u setzt sich quantitativ zusammen aus der Standardabweichung des Mittelwerts m (bzw. dem vereinfachten Wert Δx) und einem abgeschätzten Betrag |f| für nicht erfaßbare systematische Fehler:

 $u = m + |f|$  bzw.  $u = \Delta x + |f|$ 

Im Praktikum wird |f| häufig so klein bzw. unbedeutend ausfallen, daß man es ganz weglassen kann. Das muß aber klar begründet werden, wenn es wirklich weggelassen wird.

Verwendet man bei der Meßunsicherheit die einfache Standardabweichung, so wird der wahre Meßwert mit einer größeren Wahrscheinlichkeit außerhalb des angegebenen Bereichs liegen, als wenn man die dreifache Standardabweichung wählt. Um auf der sicheren Seite zu liegen, sollte im Praktikum deshalb für die Meßunsicherheit u der Wert

 $u = 3m + |f|$  bzw.  $u = 3\Delta x + |f|$ 

genommen werden. Man sollte sich in jedem Einzelfall aber überlegen, ob das nicht zu unsinnig großen Meßunsicherheiten führt. Denn es ist klar, daß bei einer sehr großen Meßunsicherheit der wahre Wert sicher in dem umfaßten Bereich liegt, man aber zu gleichen Zeit so gut wie nichts sinnvolles mehr aussagen kann (vgl. das schon zitierte Beispiel des Fieberthermometers mit einer Meßunsicherheit von 2<sup>0</sup>C).

Hat man eine Meßgröße nur einmal gemessen, ist es natürlich nicht möglich, einen zufälligen Fehler zu berechnen. In diesem Fall muß man die Meßunsicherheit schätzen. Solche Schätzungen beruhen teils auf Erfahrung, teils auf theoretischen Überlegungen bzw. Angaben der Meßgerätehersteller.

#### **6 Beispiel der Berechnung eines zufälligen Fehlers**

#### **6.1 Berechnung des Mittelwertes**

Eine Länge l sei sechsmal gemessen (n=6), wobei sich folgende Meßwerte ergeben haben:

> $l_1 = 37,3$  cm  $l_2 = 35,5$  cm  $l_3 = 36,8$  cm  $l_4 = 38.1$  cm  $l_5 = 37.8$  cm  $l_6 = 37,2$  cm

Die Meßwerte sind auf eine Stelle hinter dem Komma angegeben, weil sie nicht genauer abzulesen waren (Meterstab mit mm-Einteilung).

Als arithmetischer Mittelwert ergibt sich rein rechnerisch:

$$
\overline{l} = \frac{\sum_{i=1}^{6} l_i}{n} = 37,1166666666\dots cm
$$

Physikalisch gesehen sind bei diesem Beispiel aber alle Stellen hinter dem Komma bis auf die erste sinnlos; sie sind nicht interpretierbar. Man rundet deswegen den Mittelwert auf die erste Stelle hinter dem Komma auf oder ab (Rundungsregeln beachten). Es ergibt sich also als Mittelwert:

$$
7 = 37,1 \text{cm}
$$

#### **6.2 Berechnung der Standardabweichung des Mittelwerts**

Vom Mittelwert ausgehend bildet man die Quadrate der Differenzen der Einzelwerte zum Mittelwert, summiert auf und dividiert durch das Produkt n(n-1); schließlich zieht man noch die Wurzel (Taschenrechner machen die Teilprozedur für die Standardabweichung des Einzelwerts (!) heute schon oft direkt):

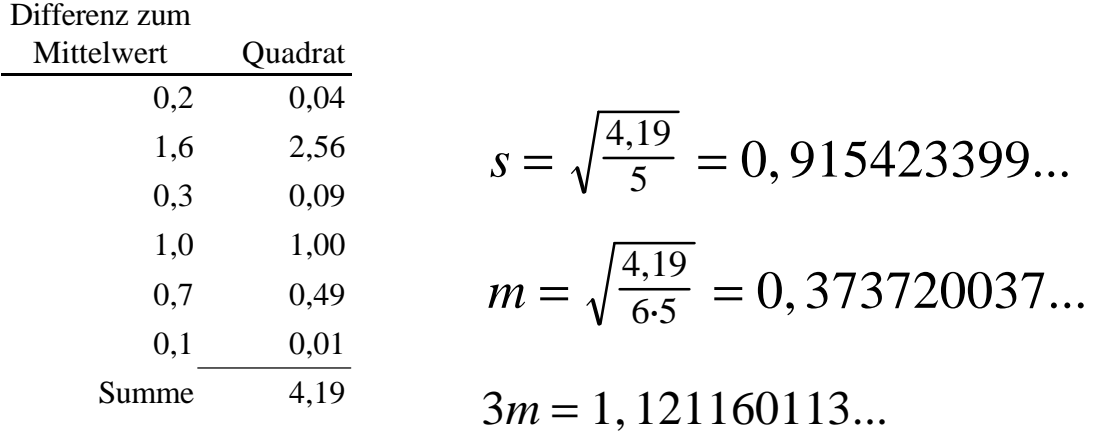

Das Ergebnis unserer Rechnung runden wir physikalisch sinnvoll auf! Da es sich hier um eine Fehlerangabe handelt, wird nur aufgerundet. Damit liegt man sicherer. Für das Meßergebnis folgt dann (ohne Berücksichtigung systematischer Fehler):

$$
1 = (37.1 \pm 1.2)
$$
cm

Da wir hier mit der dreifachen Standardabweichung gerechnet haben, lautet die Interpretation dieser Angabe, daß mit einer Sicherheit von 99,7% der wahre Wert innerhalb des angegebenen Bereichs liegt.

Nocheinmal sei darauf hingewiesen, daß diese Aussage nur bei Vernachlässigung systematischer Fehler gilt. Falls doch welche vorhanden sind, muß man sie korrigieren, soweit sie erfaßbar sind (z.B. Temperatureinflüsse, die den Meterstab in berechenbarer Weise verändern) bzw. abschätzen.Physikalisch **kritiklos** und damit **f a l s c h** ist es, wenn man schreibt:

$$
l = (37,116666666666 \pm 1,121160113)
$$
cm

#### **6.3 Berechnung des vereinfachten Fehlers**

Die dreifache Differenz der Extremwerte dividiert durch die Anzahl der Messungen ergibt im Beispiel:

$$
\Delta l = 3 \cdot \frac{38,1-35,5}{6}
$$

Das Endergebnis würde damit lauten (wiederum ohne Berücksichtigung systematischer Fehler):

$$
l = (37.1 \pm 1.3)
$$
cm

Wie man sieht, unterscheidet sich das Ergebnis nur wenig vom vorherigen, das mit mehr Rechenaufwand gewonnen wurde.

#### **6.4 Absoluter und relativer Fehler**

Man kann einen Fehler als absoluten Fehler angeben. Im vorhergehenden Beispiel:

$$
1 = (37.1 \pm 1.3)
$$
cm

Der absolute Fehler hat immer die gleiche Einheit wie der Mittelwert.

Der relative Fehler ist definiert als das Verhältnis von absolutem Fehler zum Mittelwert. Für das Beispiel ergibt sich:

$$
\frac{1,3}{37,1} = 0,035
$$

Der relative Fehler trägt keine Einheit!

Der relative Fehler wird auch oft in Prozent angegeben. Dazu wird er einfach mit 100% multipliziert; für das Beispiel folgt:

$$
0.035 \cdot 100\% = 3.5\%
$$

Man sagt dann, daß der Fehler des Meßergebnisses 3,5% beträgt.

Relativer und absoluter Fehler haben beide ihren Sinn. Einen (absolut gleichen) Fehler von 1,3cm wird man verschieden bewerten, je nachdem, ob er auf eine Länge von 37cm oder 100m bezogen ist. Der relative Fehler gibt sofort Auskunft, daß im zweiten Fall das Ergebnis der Messung viel weniger unsicher ist, nämlich 0,013% im Vergleich zu 3,5%.

# **7 Fehlerfortpflanzung (Vereinfachtes Verfahren)**

Häufig kommt der Fall vor, daß man es nicht nur mit einer einzelnen Meßgröße zu tun hat, sondern mit mehreren Meßgrößen, die in einer Formel miteinander verknüpft erst das interessierende Ergebnis ergeben (Beispiel: Die elektrische Energie ist das Produkt aus Spannung, Strom und Zeit). Jeder einzelne Meßwert kann mit Fehlern (zufällig und systematisch) behaftet sein. Das Endergebnis wird dann einen Fehler aufweisen, der durch die Fehler der einzelnen Meßwerte bedingt ist. Man spricht auch von Fehlerfortpflanzung. Damit ist gerade gemeint, daß die Fehler der einzelnen Meßwerte ins Endergebnis eingehen.

Es gibt mathematische Methoden zur Berechnung der Fehlerfortpflanzung, auf die wir aber hier nicht eingehen wollen, da sie etwas aufwendiger in der Durchführung sind. Diese Methoden berücksichtigen, daß sich die Fehler von mehreren Meßwerten im allgemeinen nicht in ungünstigster Weise bis zum Endergebnis auswirken, sondern daß die Fehler sich auch ausgleichen oder sogar aufheben können (Beispiel: Beim Produkt für die elektrische Energie kann die Spannung gerade um den gleichen Prozentsatz zu groß gemessen sein, wie der Strom zu klein bestimmt ist. Dem Ergebnis sieht man dann nicht mehr an, daß sich die Fehler zweier Meßwerte wegen verschiedener Vorzeichen gerade aufgehoben haben).

Da die Tatsache der Fehlerfortpflanzung aber sehr wichtig ist, wird im folgenden eine sehr vereinfachte Methode angeführt. Diese vereinfachte Methode liefert weitaus zu große Fehler für das Endergebnis (weil nämlich kein Ausgleich der Fehler verschiedener Meßwerte berücksichtigt wird). Aber wiederum gilt: Besser einen groben Anhaltspunkt, als gar keinen.

Hat man einen einfachen mathematischen Zusammenhang zwischen den einzelnen Meßgrößen  $x_1, x_2, ...$  und dem Ergebnis  $y = F(x_1, x_2, ...)$  und kennt man die Meßunsicherheiten jedes einzelnen Meßwerts  $u_1$ ,  $u_2$ , dann setzt man die Meßunsicherheiten in die Formel ein und wählt die Vorzeichen so, daß y einmal einen größmöglichen Wert y<sub>max</sub> und einmal einen kleinstmöglichen Wert y<sub>min</sub> annimmt.

Als gesamte Meßunsicherheit nimmt man die Differenzen  $u_{g_1} = y_{max} - \overline{y}$  und

 $u_{g_2} = \overline{y} - y_{\text{min}}$  und gibt das Endergebnis wie folgt an:

$$
y = \overline{y} \pm \frac{u_{g_1}}{u_{g_2}}
$$

Wählt man den größeren der beiden Werte  $u_{g_1}$  und  $u_{g_2}$  und nennt ihn  $u_g$ , dann kann man schreiben:

$$
y = \overline{y} \pm u_g
$$

Aus der physikalischen Formel  $y = F(x_1, x_2, ...)$ , auf die die Fehlerfortpflanzung angewendet wird, kann man rückwärts schließen, welche der Meßgrößen sinnvollerweise genauer als andere zu ermitteln sind. Wenn z.B. das Trägheitsmoment J eines Zylinders proportional zur Höhe h und zur vierten Potenz des Radius r ist, so sollte der Radius viel genauer als die Höhe gemessen werden. Solche Schlußfolgerungen haben auch ökonomische Gründe, da es einfach viel kostet, genau zu messen.

Weiter läßt sich schließen: Gehen Meßgrößen gleichberechtigt (z.B. in der gleichen Potenz) in eine Formel ein, so sollte die Genauigkeit der Ermittlung dieser Meßgrößen ungefähr gleich sein. Oder umgekehrt formuliert: Es ist in solchen Fällen sinnlos (und teuer), eine Meßgröße auf 1% und andere auf 10% genau zu ermitteln.

#### **7.1 Beispiele für Fehlerfortpflanzung**

**a**) Man wiegt ein Gefäß mit Flüssigkeit (Gewicht G<sub>1</sub>; Meßunsicherheit  $u_{G_1}$ ) und ohne Flüssigkeit (Gewicht G<sub>2</sub>; Meßunsicherheit  $u_{G_2}$ ). Das Gewicht der Flüssigkeit beträgt

$$
\mathrm{G_F}=\mathrm{G}_1-\mathrm{G}_2
$$

Den maximal möglichen Wert für das Flüssigkeitsgewicht erhält man, wenn man *u<sup>G</sup>*<sup>1</sup> zu G<sub>1</sub> addiert,  $u_{G_2}$  von G<sub>2</sub> subtrahiert und beide Ausdrücke voneinander subtrahiert:

$$
G_{F_{\max}} = G_1 + u_{G_1} - (G_2 - u_{G_2})
$$

 $\ddot{A}$ hnlich verfährt man für  $G_{F_{\text{min}}}$ 

Die gesamte Meßunsicherheit lautet dann:

$$
u_G = G_{F_{\text{max}}} - G_F = u_{G_1} + u_{G_2} \quad (= G_F - G_{F_{\text{min}}}) \text{!})
$$

In diesem Fall addieren sich die Meßunsicherheiten der Einzelmeßwerte, obwohl in der Formel die Gewichte subtrahiert werden! Da das gleiche bei der Addition von Meßwerten gilt, läßt sich allgemein formulieren:

#### **Der absolute Fehler einer Summe bzw. einer Differenz von Meßwerten ist gleich der Summe der absoluten Fehler der Meßwerte.**

**b)** Fläche F eines Rechtecks mit den Seitenlängen a und b ist

$$
\mathbf{F} = \mathbf{a} \cdot \mathbf{b}
$$

Für Fmax ergibt sich

 $F_{\text{max}} = (a + u_a)(b + u_b) = a \cdot b + a \cdot u_b + b \cdot u_a + u_a \cdot u_b$ 

Da u<sub>a</sub> und u<sub>b</sub> normalerweise klein gegen a bzw. b sind, kann man das Produkt u<sub>a</sub>·u<sub>b</sub> weglassen und hinreichend genau schreiben:

$$
F_{\text{max}} = a \cdot b + a \cdot u_b + b \cdot u_a
$$

Analog folgt:

$$
F_{min} = a \cdot b - a \cdot u_b - b \cdot u_a
$$

Für die gesamte Meßunsicherheit ergibt sich dann:

$$
\mathbf{u}_{\mathrm{F}} = \mathbf{F}_{\mathrm{max}} - \mathbf{F} = \mathbf{a} \cdot \mathbf{u}_{\mathrm{b}} + \mathbf{b} \cdot \mathbf{u}_{\mathrm{a}}
$$

bzw.

$$
\mathbf{u}_{\mathrm{F}} = \mathbf{F} - \mathbf{F}_{\mathrm{min}} = \mathbf{a} \cdot \mathbf{u}_{\mathrm{b}} + \mathbf{b} \cdot \mathbf{u}_{\mathrm{a}}
$$

Dividiert man diese Ausdrücke durch die Fläche  $F = a \cdot b$ , folgt schließlich:

$$
\frac{u_F}{F} = \frac{u_a}{a} + \frac{u_b}{b}
$$

Da man ähnliches auch für Quotienten von Meßwerten rechnen kann, läßt sich allgemein formulieren:

**Der relative Fehler eines Produkts bzw. Quotienten von Meßwerten ist die Summe der relativen Fehler der Meßwerte.**

# **8 Fehlergrenzen**

Genau von den bisher definierten Fehlern und von der Meßunsicherheit zu trennen ist der Begriff der Fehlergrenze. Die Fehlergrenzen kommen in der praktischen Meßtechnik vor und kennzeichnen die vereinbarten oder garantierten zugelassenen äußersten Abweichungen nach oben oder unten von dem Wert, der eigentlich angezeigt werden soll. Garantiert der Hersteller eines Meßgerätes, daß die Fehler der mit dem Meßgerät unter festgelegten Bedingungen ermittelten Meßwerte innerhalb vorgeschriebener Grenzen liegen, so heißen diese garantierten Grenzen die Garantiefehlergrenzen des Meßgerätes.

Die Eichfehlergrenzen eines Meßgerätes bezeichnen die größten Abweichungen der Anzeige vom richtigen Wert, die nach der Eichordnung - beim Vergleich mit einem Normal - noch zulässig sind.

 $\mathbf{H} = 15 \mathbf{\hat{2}}$ 

# <u>1234</u>

- **Beispiele:** a) Bei analogen elektrischen Meßgeräten wird die Fehlergrenze in Prozent, bezogen auf den Endwert des Meßbereiches angegeben. Die Fehlergrenzen sind meist direkt am Rand der Skala des Meßgeräts ersichtlich. Ein Spannungsmesser der Klasse 1,5 hat eine Fehlergrenze von 1,5% vom **Endwert** des Meßbereichs. Bei einem Meßbereich von 50V bedeutet das ±0,75V (zur Erklärung der anderen Zeichen auf der Skala siehe Lehrbuch).
	- b) Bei digitalen Meßgeräten kann man die Fehlergrenze häufig nur aus der Bedienungsanleitung entnehmen; sie wird angegeben in Prozent bezogen auf den Meßwert zuzüglich einen oder mehrere mehrere Digits (Schritte bei den letzten anzeigenden Stellen des Instruments). Ein vierstelliges digitales Strommeßgerät mit einer Anzeige von 1,234A und einer Fehlergrenze von 1% vom Meßwert plus 5 digits hat einen absoluten Fehler von  $0.012 + 0.005 = 0.017$ A.
	- c) Die im Praktikum verwendeten großen Junghans Stoppuhren haben eine Fehlergrenze von ca. ±5s je Stunde bei Zimmertemperatur (Angabe des Herstellers).

 d) Im Krankenhaus verwendete Fieberthermometer mit digitaler Anzeige müssen eine Eichfehlergrenze von ±0,10K im gesamten Meßbereich aufweisen. Sie unterliegen der Eichordnung und müssen alle zwei Jahre neu geeicht werden.

#### **9 Grafische Darstellung von Meßreihen**

(Die Geradengleichung und einfache Rechenregeln mit dem Logarithmus werden im folgenden als bekannt vorausgesetzt)

#### **9.1 Zeichnen einer Gerade inklusive Fehler**

Zur Veranschaulichung und übersichtlichen Auswertung benutzt man oft grafische Darstellungen von Meßreihen. Ein linearer Zusammenhang ist der einfachste denkbare Zusammenhang; er läßt sich durch eine Gerade darstellen. Es ist erfahrungsgemäß leicht und genau möglich, durch eine Anzahl von Punkten mittels eines Lineals eine Gerade zu zeichnen. Falls von der Theorie her ein nichtlinearer Zusammenhang zu erwarten ist, gibt es für eine Reihe von Fällen Spezialpapiere (z.B. einfach- oder doppeltlogarithmische Funktionspapiere), die es gestatten, durch die eingezeichneten Meßwerte doch eine Gerade zu zeichnen. Auch durch Auftragung entsprechend umgeformter Terme kann man häufig erreichen, daß sich in normalem Millimeterpapier eine Gerade ergibt. Ein Beispiel dafür findet sich im Versuch Boyle-Mariottesches Gesetz.

In allen solchen Fällen geht man so vor, daß man die Meßwerte - soweit vorhanden, inklusive der Meßunsicherheit - in ein Koordinatenpapier einträgt und nach Augenmaß eine Ausgleichsgerade durch die Meßwerte zeichnet.

In den folgenden Diagrammen sind Beispiele dargestellt, wie sie bei dem Versuch **BOY** (= Boyle-Mariottesches Gesetz) vorkommen. Aufgetragen ist jeweils der Druck p als Funktion des Kehrwerts des Volumens V. Dadurch wird die Linearisierung des ja nichtlinearen Gesetzes p·V = const erreicht.

Die Zahlenwerte und Einheiten entsprechen übrigens nicht genau denjenigen, die Sie im realen Versuch erhalten.

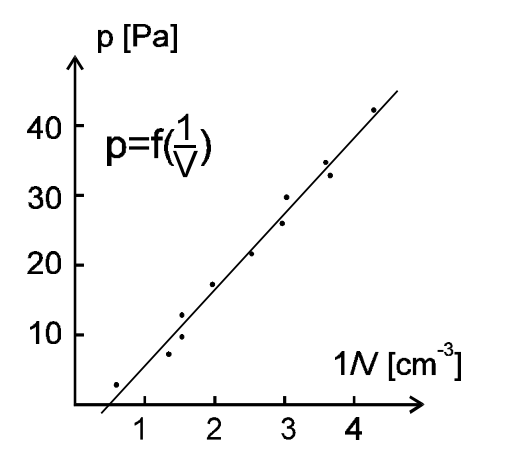

*Abb.1: Beispiel für streuende Meßwerte, durch die eine Ausgleichsgerade nach Augenmaß hindurchgelegt ist. Die Ausgleichsgerade läßt sich auch eindeutig berechnen; wissenschaftliche Taschenrechner haben häufig direkt Tasten dafür.* 

Wenn m die Steigung der Geraden und b den Durchstoßpunkt durch die Ordinate bezeichnet, kann man die Gleichung der Geraden schreiben:

$$
p = m \cdot \frac{1}{V} + b
$$

Jeder Punkt in Abb.1 ist durch zwei Meßwerte (p,V) charakterisiert, die wiederum Meßunsicherheiten besitzen.

Trägt man die Meßunsicherheiten ein, erhält man sog. Fehlerkreuze.

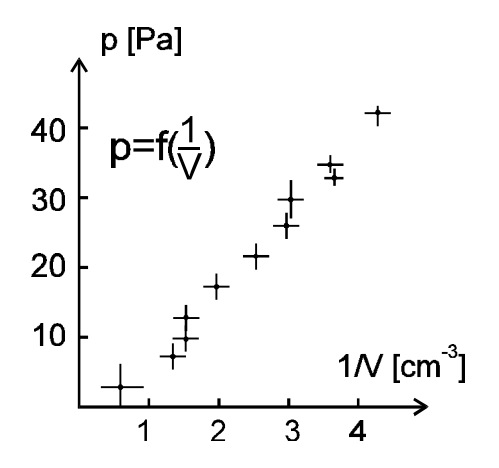

*Abb.2: Beispiel für das Eintragen von Meßunsicherheiten bei den Meßwerten. Das bei den Meßwerten entstehende Kreuz wird häufig als Fehlerkreuz bezeichnet. Man beachte, daß die Meßunsicherheiten nicht bei allen Meßwerten gleich groß sind; ja, sie brauchen nicht einmal symmetrisch zum Meßwert zu liegen.*

Zeichnet man in Abb.2 die Geraden maximaler und minimaler Steigung ein, die gerade noch mit allen Meßwerten verträglich sind, kann man daraus einen Fehler Δm bei der Bestimmung der Steigung m ermitteln:

 $\Delta m = m_{max}$  - m bzw.  $\Delta m = m$  -  $m_{min}$ 

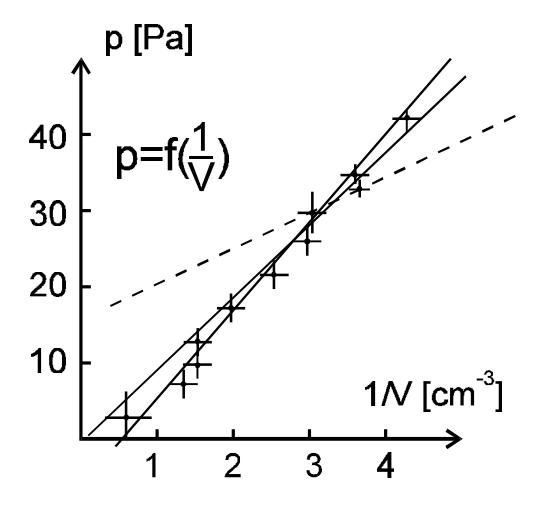

*Abb.3: Beispiel für die Geraden größter und kleinster Steigung, die gerade noch mit allen Meßwerten verträglich sind. Diese Geraden (auch Grenz- oder Fehlergeraden genannt) werden nach Augenmaß eingezeichnet; eine Berechnung ist ziemlich aufwendig. Die gestrichelte Gerade ist eine nicht sinnvolle Fehlergerade.*

Beim Zeichnen der Ausgleichsgeraden, der Fehlerkreuze und der Geraden maximaler und minimaler Steigung sollte man abwägen - was erst nach einer gewissen Erfahrung heraus heraus möglich ist - welche Prozedur noch sinnvoll ist. Es lohnt im allgemeinen nicht, sehr kleine Fehlerkreuze einzuzeichnen. Liegen die Meßwerte sehr gut auf einer Geraden, kann es ziemlich sinnlos werden, noch weitere Geraden minimaler oder maximaler Steigung einzeichnen zu wollen.

Manchmal muß man den Mut haben, einen Meßwert auch inklusive seines Fehlerkreuzes außerhalb der Ausgleichsgeraden liegen zu lassen; das ist mit der Fehlerrechnung ja durchaus verträglich.

#### **9.2 Ermittlung der Gleichung einer Geraden aus einem Graph**

(lineare Millimeterpapiere bzw. Achseneinteilungen)

Häufig kommt es vor, daß die Gleichung einer Geraden bzw. auch nur die Steigung oder das Absolutglied aus einer Zeichnung entnommen werden soll. Die Gleichung der Geraden wird mit  $y = m \cdot x + b$  bzw. entsprechenden Symbolen angesetzt.

#### **9.2.1 Bestimmung der Steigung m**

Falls die Längen für eine Einheit <sup>1</sup>) bei Abszisse und Ordinate verschieden sind, ermittelt man die Koordinaten der Eckpunkte  $(x_1; y_1)$  und  $(x_2; y_2)$  eines Steigungsdreiecks und berechnet die Steigung aus dem Quotienten

$$
m = \frac{\Delta y}{\Delta x} = \frac{y_2 - y_1}{x_2 - x_1}
$$

Die Eckpunkte sollen dabei möglichst weit auseinander liegen, weil dann der Fehler verkleinert wird (warum?). Zur Vereinfachung der Rechnung nimmt man möglichst ganzzahlige Koordinatenwerte; besonders vorteilhaft ist es, wenn man  $(x_1; y_1) = (0;0)$  wählen kann.

Ausdrücklich sei darauf hingewiesen, daß sich bei dieser Methode der Bestimmung der Steigung das Vorzeichen sofort mit ergibt. Bei anderen Methoden braucht das nicht unbedingt der Fall zu sein. Falls auf der Abszisse und Ordinate Einheiten physikalischer Größen aufgetragen sind, muß man diese berücksichtigen!

Ist beispielsweise der von einem Fahrradfahrer zurückgelegte Weg s gegen die Zeit t aufgetragen, so lautet die Gleichung der Geraden hier (vgl. Abb.4b)

$$
s = m \cdot t + b
$$

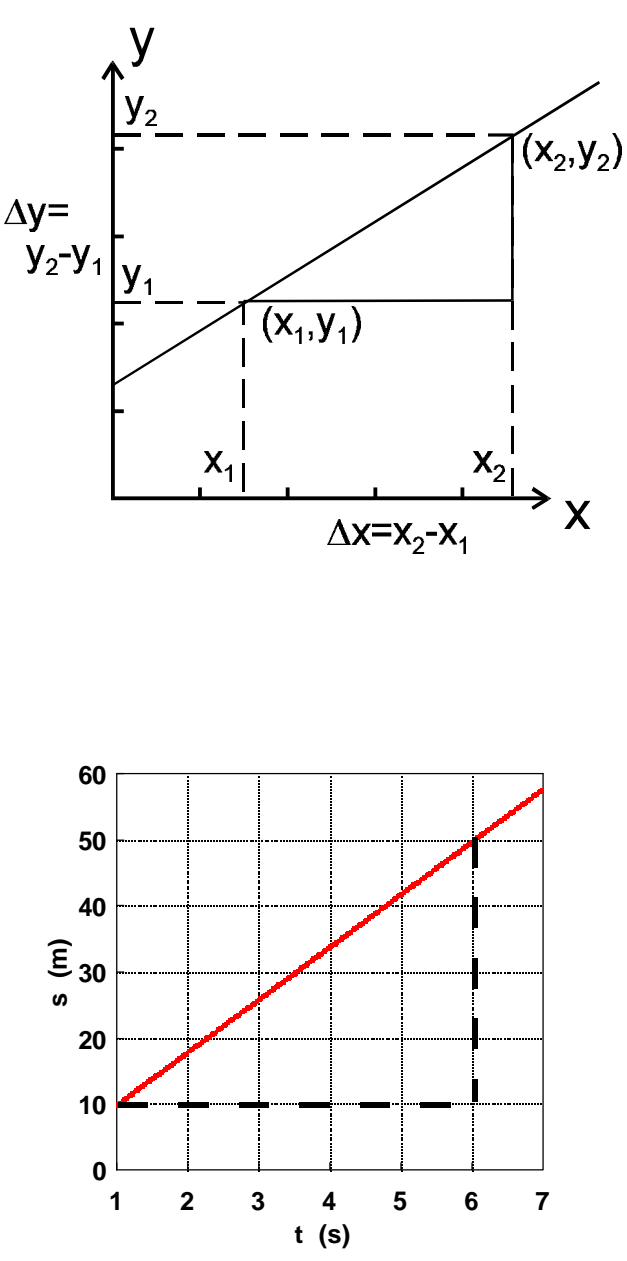

*Abb.4b: Bestimmung der Steigung einer Geraden (Beispiel)*

Einheit heißt hier die zu einer Differenz  $x_2-x_1=1$  bzw.  $y_2-y_1=1$  gehörige Länge (gemessen in mm o.ä.) und **nicht** physikalische Einheit.

Im konkreten Fall ergibt sich mit folgenden Eckpunkten  $(t_1; s_1) = (1s; 10m)$  und  $(t_2; s_2)=(6s; 50m)$ 

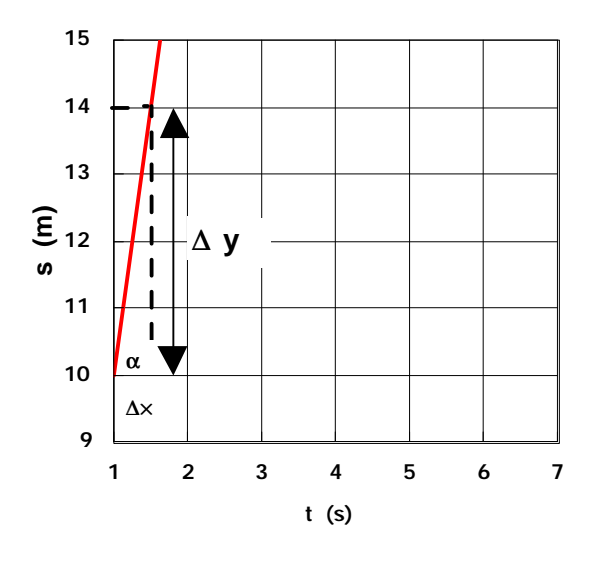

$$
m = \frac{50-10}{6-1} = \frac{40}{5} = 8m/s
$$

Die Steigung m bedeutet in diesem Fall die Geschwindigkeit des Radfahrers, wie auch an der Einheit (m/s) zu erkennen ist.

Falls die Längen für eine Einheit auf Abszisse und Ordinate gleich groß sind und nur dann - kann man aus dem in cm oder mm gemessenen Längen der Katheten des Steigungsdreiecks die Steigung m bestimmen

$$
m = \tan a = \frac{\Delta y}{\Delta x}
$$

Im Beispiel der Abb.4c ergibt sich

$$
m = \frac{26.5}{3.2} = 8, \frac{3m}{s}
$$

Natürlich muß sich dieselbe Steigung wie aus Abb.4b ergeben, obwohl die Darstellungen ganz unterschiedlicheSteigungen aufzuweisen scheinen. Wegen der ungünstigen Darstellung ist der Fehler bei der Bestimmung der Steigung relativ groß.

Das Beispiel aus Abb.4d stellt eine negative Steigung dar. Nähme man nur die absoluten Längen von Kathete und Ankathete zur Berechnung, ergäbe sich eine positive Steigung. Mit Berücksichtigung der Orientierung der Geraden bzw. des Steigungsdreiecks ergibt sich

$$
m = \frac{\Delta y}{\Delta x} = \frac{-20m}{5s} = -4m/s
$$

Physikalisch kann die negative Steigung bedeuten, daß der Fahrradfahrer rückwärts fährt oder daß er zwar vorwärts fährt, aber der Start bei einem positiven Anfangswert erfolgt und die Entfernungen zu Null hin gezählt werden.

*Abb.4c: Gleiches Beispiel wie Abb.4b, aber Länge der Einheit auf Abszisse und Ordinate gleich groß. Dieses Beispiel zeigt zugleich, wie eine Darstellung möglichst nicht aussehen sollte. Im Vergleich mit Abb.4b ist durch die Art der Einteilung der zur Verfügung stehende Platz ungünstig eingeteilt.*

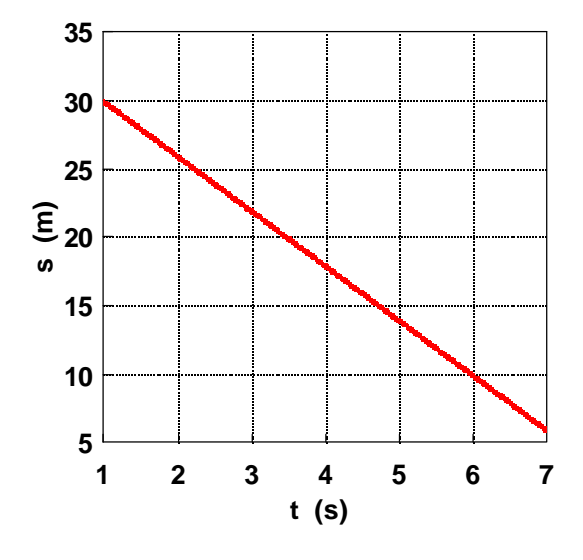

*Abb.4d: Beispiel einer negativen Steigung*

#### **9.2.2 Bestimmung des Durchstoßpunktes b (auch Absolutglied)**

Falls der Ordinatenwert für x=0 abgelesen werden kann, hat man unmittelbar den Wert von b. Das Vorzeichen muß natürlich beachtet werden, ebenso, wie eine eventuell vorhandene physikalische Einheit. Falls der Ordinatenwert für x=0 nicht direkt abgelesen werden, die Steigung m aber schon bestimmt ist, setzt man die Koordinaten eines Geradenpunktes  $(x_1; y_1)$  in die Geradengleichung ein und erhält

$$
\mathbf{b} = \mathbf{y}_1 - \mathbf{m} \cdot \mathbf{x}_1
$$

Bei dem Beispiel aus Abb.4b ergibt sich mit  $(x_1; y_1) = (1s; 10m)$ 

$$
b = 2m \quad (2 \text{ meter})
$$

Der Wert b hat hier die Bedeutung, daß von diesem Wert aus die Entfernung im Graphen aufgetragen ist.

(b ist nicht etwa 10!. Der Abszissennullpunkt ist nämlich nicht identisch mit dem Kreuzungspunkt der gezeichneten Abszisse und Ordinate)

#### **9.3 Logarithmische Papiere**

Es gibt zwei Hauptarten von logarithmischen Papieren:

- 9.3.1 halblogarithmisch; eine Achse (Abszisse oder Ordinate) logarithmisch, andere Achse linear
- 9.3.2 doppeltlogarithmisch; beide Achsen logarithmisch

#### **9.3.1 Halblogarithmische Papiere**

Hier kann man wieder zwei Typen von halblogarithmischen Papieren unterscheiden:

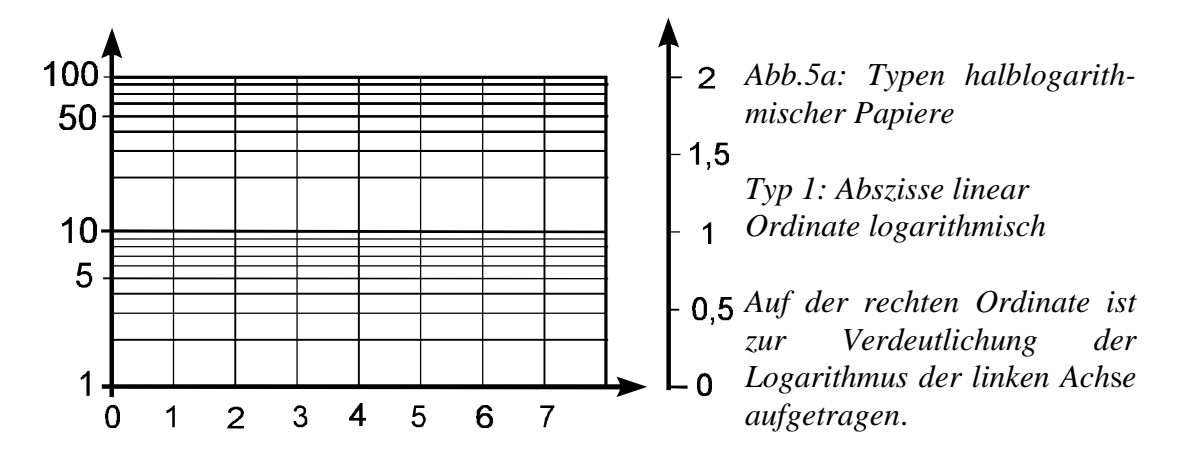

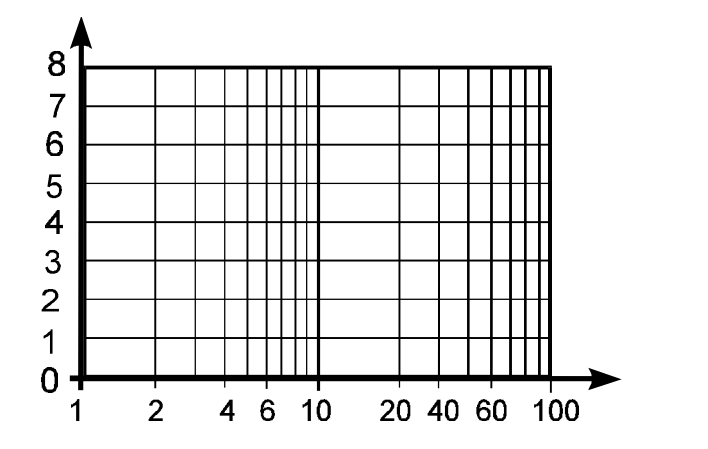

*Abb.5b: Typen halblogarithmischer Papiere*

*Typ 2:* 

*Abszisse logarithmisch Ordinate linear*

Beide Typen unterscheiden sich nicht prinzipiell. Man drehe nur Typ 2 um minus 90 Grad und erhält Typ 1. Es ist aber praktisch, beide Typen auseinanderzuhalten und sie getrennt zu behandeln.

#### **9.3.1.1 Typ 1 (Abszisse linear, Ordinate logarithmisch)**

Viele funktionale Zusammenhänge in der Biologie bzw. der Medizin (Absorption von Strahlen, Wachstumsprozesse, Ausscheidungsvorgänge, pharmakologische Prozesse, Abkühlung von Körpern usw.) lassen sich in der Form einer sogenannten Exponentialfunktion darstellen:

> $y = a \cdot e^{bx}$  $a,b =$ Konstanten

Der Zerfall von radioaktiven Nukliden läßt sich beispielsweise schreiben:

 $N(t) =$  Anzahl der radioaktiven Kerne zur Zeit  $t = 0$  $N(t) = N(0) \cdot e^{-\lambda t}$  $N(0)$  = Anzahl der radioaktiven Kerne zur Zeit 0  $\lambda$  = Zerfallskonstante  $e$  = Konstante = 2,72....

Im normalen Millimeterpapier aufgetragen, sieht der Zusammenhang für Kobalt-60 ( $\lambda$  =  $0.13a^{-1}$ ; a = Jahr) so aus:

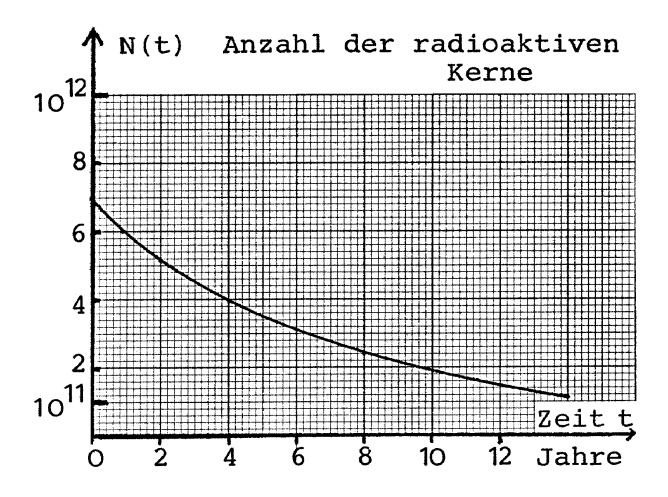

*Abb.6a: Zerfall von Kobalt-60 dargestellt in linearem Millimeterpapier. Eine Kurve dieser Art ist schwieriger zu zeichnen und ungünstiger zu interpretieren als eine Gerade.*

Logarithmiert man obige Gleichung, folgt:

$$
\ln N(t) = \ln N(0) - \lambda t
$$

bzw. wegen  $\log x = \ln x \cdot \log e$  (mit  $\log e = 0.434$ )

$$
\log N(t) = \log N(0) - \lambda t \cdot \log e
$$

Trägt man log N(t) gegen t in linearem Millimeterpapier auf, ergibt sich eine Gerade. Um sich das Logarithmieren zu ersparen, nimmt man gleich ein Papier, in dem eine Achse eine logarithmische Einteilung besitzt. Die Darstellung des Zerfalls von Kobalt-60 in halblogarithmischen Papier Typ 1 sieht dann so aus:

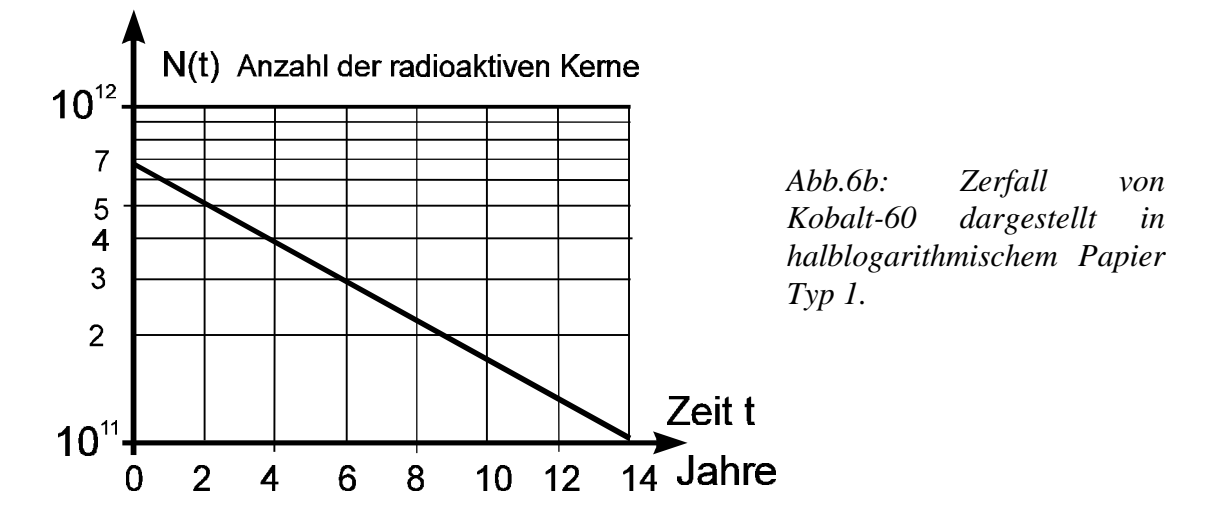

Ein **häufiger Fehler** besteht darin, N(t) auf die lineare Achse und t auf die logarithmische Achse einzutragen. Dann ergibt sich keine Gerade, was aber bei stärker streuenden Meßwerten garnicht immer bemerkt wird.

#### **Entnahme der charakteristischen Werte a und b aus einem vorliegenden Graphen:**

Eine allgemeine Methode zur Bestimmung der beiden Konstanten a und b aus einem vorliegenden Graphen besteht darin, die Koordinaten zweier möglichst günstig und weit auseinander liegenden Punkte  $(x_1; y_1)$  und  $(x_2; y_2)$  aus dem vorliegenden Graph zu entnehmen und in die Funktionalgleichung einzusetzen:

$$
y_1 = a \cdot e^{bx_1} \quad \text{und} \quad y_2 = a \cdot e^{bx_2}
$$

Daraus folgt

$$
b = \frac{\ln \frac{y_2}{y_1}}{x_2 - x_1}
$$
 and  $a = \frac{y_1}{e^{bx_1}} = \frac{y_2}{e^{bx_2}}$ 

Womit die Bestimmung erledigt ist.

Falls auf der Ordinate der Wert für x=0 abgelesen werden kann, ergibt sich a einfach aus  $a=v(0)$ . Der Wert von b ergibt sich häufig dadurch sehr leicht, daß man für  $x=1$  oder  $x=10$  den zugehörigen Funktionswert y(1) bzw. y(10) heraussucht und in die Funktionalgleichung einsetzt:

$$
b = \frac{\ln \frac{y(1)}{a}}{1}
$$
 bzw.  $b = \frac{\ln \frac{y(10)}{a}}{10}$ 

Bei dem Beispiel der Abb.6c ergibt sich mit den Punkten  $(x_1,y_1)=(6,30)$  u.  $(x_2,y_2)=(0,3)$ 

$$
b = \frac{\ln \frac{30}{3}}{6} = 0,384
$$
 und  $a = \frac{3}{e^{0,384 \cdot 0}} = 3$ 

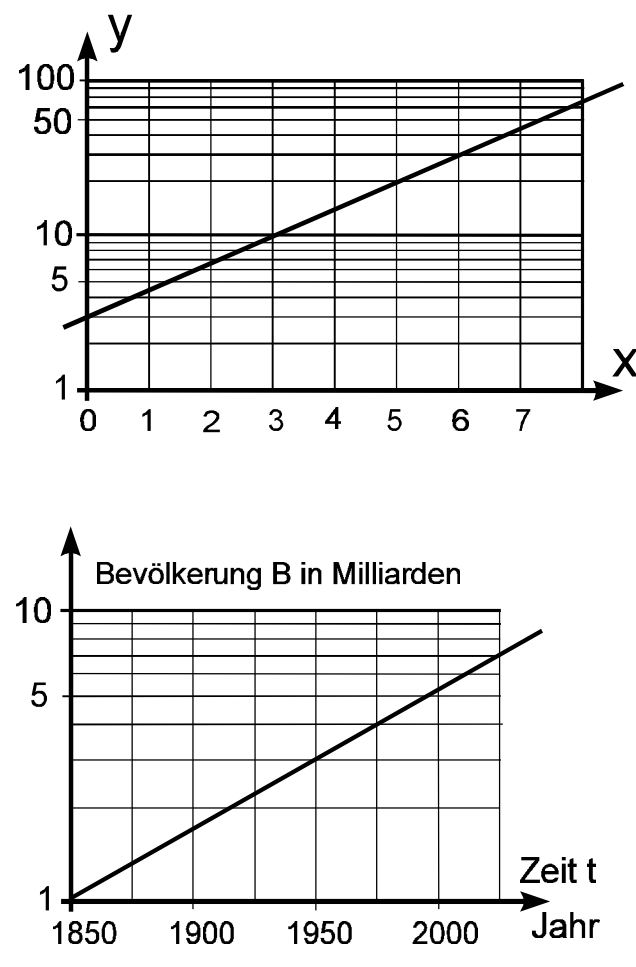

Der Funktionswert y(1) beträgt hier  $y(1) = 4,4$ . Daraus ergibt sich

$$
b = \ln \frac{y(1)}{a} = \ln \frac{4.4}{3} = 0,383
$$

Falls auf Abszisse und Ordinate physikalische Größen aufgetragen sind, müssen die zugehörigen Einheiten berücksichtigt werden.

Im Beispiel der Abb.6d ergibt sich z.B. mit  $(t_1; B_1) = (1850; 10^9)$ und  $(t_2; B_2) = (1975; 4 \cdot 10^9)$ 

$$
b = \frac{\ln\frac{4}{1}}{1975 - 1850} = 0,0111\,Jahre^{-1}
$$

$$
a = \frac{10^9}{e^{0,0111 \cdot 1850}} = 1,207\,Mensch
$$

Die Funktionalgleichung lautet damit

$$
B = 1,207 \cdot e^{0,0111 \cdot t}
$$

t in Jahren seit Christi Geburt

!

Das Beispiel des radioaktiven Zerfalls (Abb.6b) läßt sich genauso behandeln. Man kann die Zerfallskonstante λ aus dem Graphen entnehmen. Rein rechnerisch ergibt sie sich dann negativ. Man gibt aber üblicherweise die Zerfallskonstanten positiv an, weil man sie in die schon mit dem Minuszeichen geschriebene Zerfallsgleichung einsetzt. Versuchen Sie einmal diese Rechnung und vergleichen Ihr Ergebnis mit dem angegebenen Wert.

Dringend davon abgeraten sei, die Konstanten a und b bei halblogarithmischen Papieren aus einem Steigungsdreieck zu bestimmen, da häufig die Dekadeneinteilungen (eine Dekade ist der Abstand zweier Zehnerpotenzen) auf Ordinate und Abszisse verschieden lang sind. Man kann dies zwar alles berücksichtigen, kann aber dabei leicht Fehler machen.

Selten kommt es vor, daß ein funktionaler Zusammenhang in der Form

$$
y = a \cdot c^{b \cdot x} \qquad c \neq e = 2,72.
$$

vorliegt. Durch Umformung läßt er sich in die schon bekannte Form überführen

$$
y = a \cdot c^{b \cdot x} = a \cdot e^{b \cdot x \cdot \ln c}
$$

und dann wie früher behandeln.

Beispielsweise lautet in der Spektralphotometrie der Zusammenhang zwischen Extinktion E und Transmission τ :

$$
\tau=10^{\text{-E}}
$$

In der Informationstheorie kommt auch c = 2 vor.

#### **9.3.1.2 Typ 2 (Abszisse logarithmisch, Ordinate linear)**

Funktionelle Zusammenhänge der Form

 $y = a + b \cdot lnx$  a,b beliebig

$$
(bzw. y = a + b'.logx = a + b'.lnx·loge)
$$

werden auf halblogarithmischem Papier Typ 2 als Gerade dargestellt.

Die Abhängigkeit des Pupillendurchmessers d des menschlichen Auges von der Beleuchtungsstärke E stellt ein derartiges Beispiel dar.

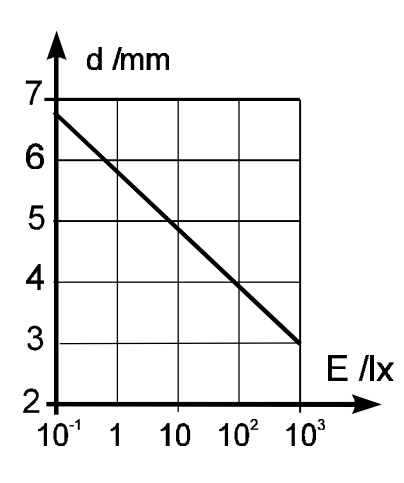

*Abb.7: Abhängigkeit des Pupillendurchmessers d von der Beleuchtungsstärke E. Dieser Zusammenhang gilt nur für Beleuchtungsstärken zwischen 0.1 und 1000 lx.*

Will man aus dieser Darstellung die charakteristischen Werte der Funktionalgleichung entnehmen, geht man ganz ähnlich wie im vorigen Abschnitt von ausgewählten Punkten  $(x_1; y_1)$  und  $(x_2; y_2)$  aus und setzt in die Gleichung ein:

$$
y_1 = a + b \cdot \ln x_1 \qquad \qquad y_2 = a + b \cdot \ln x_2
$$

Daraus folgt

$$
b = \frac{y_2 - y_1}{\ln \frac{x_2}{x_1}}
$$

und

$$
a = y_1 - b \cdot ln x_1 = y_2 - b \cdot ln x_2
$$

Falls man  $x_1 = 1$  wählen kann, ergibt sich einfach a =  $y_1$  und daraus wieder

$$
b = \frac{y_2 - a}{\ln x_2}
$$

Im Beispiel der Abb.7 ergibt sich mit  $(E_1; d_1) = (11x; 5,8mm)$  und  $(E_2; d_2) = (1000lx; 3mm)$ 

 $a = 5.8$  mm  $b = -0.405$  mm

d.h. es gilt

 $d = (5,8 - 0,405 \cdot lnE)$  mm bzw.  $d = (5,8 - 0,933 \cdot logE)$  mm

#### **9.3.2 Doppeltlogarithmische Papiere**

Funktionale Zusammenhänge der Form  $y = a x^b$  (a>0, b beliebig) lassen sich auf doppeltlogarithmischem Papier als Gerade darstellen. Speziell ergibt sich auch für b=1, d.h. bei einem linearen Zusammenhang, eine Gerade. Man nutzt das zum Beispiel bei der Auftragung der Extinktion gegen die Konzentration gemäß dem Bouguer-Lambert-Beerschen Gesetz  $E = \varepsilon \cdot c \cdot x$  aus, weil man dann einen Gültigkeitsbereich über viele Zehnerpotenzen hinweg darstellen kann.

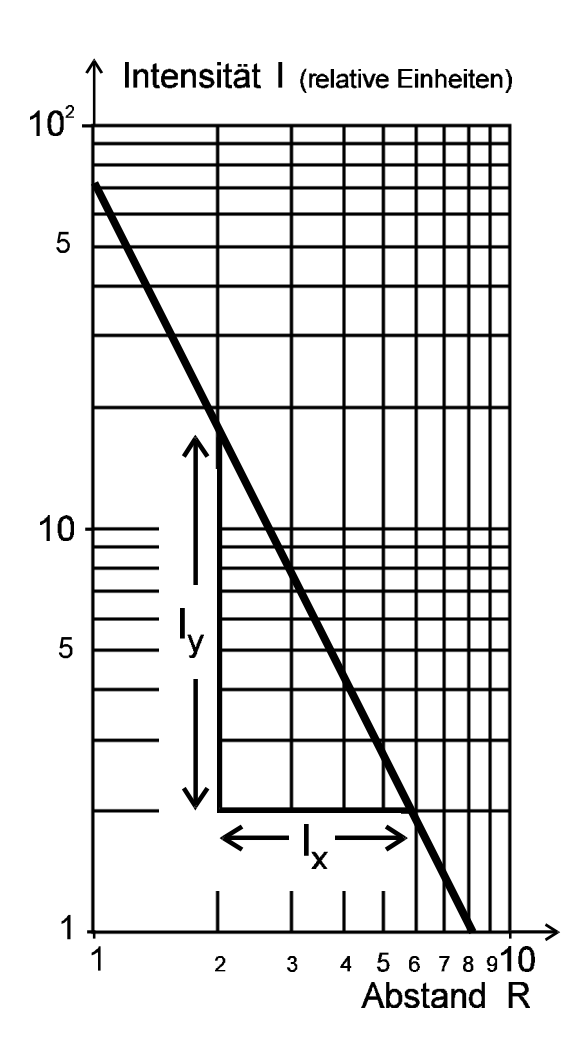

*Abb.8: Auftragung des quadratischen Abnahmegesetzes in doppeltlogarithmischem Papier. Da bei doppeltlogarithmischem Papier die Dekaden auf beiden Achsen häufig gleich groß sind, kann man in diesem Fall die Steigung der Geraden aus einem einfachen Steigungsdreieck entnehmen. Die Steigung der Geraden ist gleich dem Exponenten beim funktionalen Zusammenhang, im speziellen Fall -2 (Minus zwei!, fallende Gerade).*

Es ergibt sich aber keine Gerade, wenn man eine Geradengleichung  $y = m \cdot x + b$ mit b ungleich 0 in doppeltlogarithmisches Papier einträgt (warum?).

Das sogenannte quadratische Abnahmegesetz  $I = a \cdot R^{-2}$ , d.h. die Abnahme der Intensität I einer Strahlung mit dem Abstand R, kann auf doppeltlogarithmisches Papier als Gerade dargestellt werden (Abb.8).

Die allgemeine Methode zur Bestimmung der Konstanten a und b aus einem vorliegenden Graph ist wieder, zwei möglichst günstig liegende Punkte  $(x_1; y_1)$  und  $(x_2; y_2)$ zu entnehmen und in die Funktionalgleichung einzusetzen

$$
y_1 = a \cdot x_1^b \text{ und } y_2 = a \cdot x_2^b
$$

Daraus folgt

$$
b = \frac{\log \frac{y_2}{y_1}}{\log \frac{x_2}{x_1}}
$$

Die Konstante a errechnet man aus

$$
a = \frac{y_1}{x_1^b} = \frac{y_2}{x_2^b}
$$

was besonders einfach wird, wenn man  $x_1=1$  wählt, denn dann gilt a = y<sub>1</sub>.

Falls die Dekaden auf Abszisse und Ordinate gleich groß sind, kann man auch ein günstiges Steigungsdreieck einzeichnen und aus den in mm oder cm gemessenen Längen von Kathete  $l_v$  und Ankathete  $l_x$  die Konstante b ermitteln

$$
\mathbf{b} = \mathbf{l}_{\mathbf{y}} / \mathbf{l}_{\mathbf{x}}
$$

#### **9.4 Sättigungsfunktion (Ergänzung für Interessierte)**

Eine auch in der Medizin/Biologie vorkommende Funktion ist die sog. Sättigungsfunktion mit der Funktionsgleichung

$$
y = a \cdot (1 - e^{-bx})
$$
 b größer 0

Sie spielt bei biochemischen bzw. pharmakologischen Prozessen eine wichtige Rolle, läßt sich jedoch an so einfachen Beispielen wie Fiebermessen verdeutlichen.

Die Sättigungsfunktion ist in der obigen Form nicht direkt als Gerade auf halblogarithmischem Papier darstellbar. Es gibt zwei Möglichkeiten, sie nach einer Umformung doch als Gerade auf dem genannten Papier darzustellen:

**a)** Falls eine Wertetabelle eines Zusammenhanges vorliegt, von dem man weiß, daß er einer Sättigung exponentiell zustrebt und aus der der Sättigungswert a ersichtlich ist, subtrahiert man vom Sättigungswert a alle Wert der abhängigen Variablen y. Man erhält:

$$
F(x) = a - y = a - a \cdot (1 - e^{-bx}) = a \cdot e^{-bx}
$$

Die Funktion F(x) ist als Gerade auf halblogarithmischem Papier Typ 1 darstellbar.

**b)** Falls die Funktionalgleichung vorliegt, erhält man durch Differenzieren

$$
y' = a \cdot b \cdot e^{-bx}
$$

Diese Funktion ist ebenfalls auf halblogarithmischem Papier als Gerade darstellbar.

#### **Beispiel**

Mißt man Fieber mit einem Hg-Thermometer, wird die Temperaturanzeige zunächst schnell und dann immer langsamer steigen um schließlich einem Sättigungswert zuzustreben. In einem Laborversuch wurde ein Becherglas mit warmen Wasser gefüllt und ein heruntergeschütteltes Hg-Fieberthermometer eingetaucht. Die angezeigte Temperatur T (in Grad Celsius) wurde in Abhängigkeit von der Zeit t registriert, wobei sich die Werte gemäß Tabelle 1 ergaben.

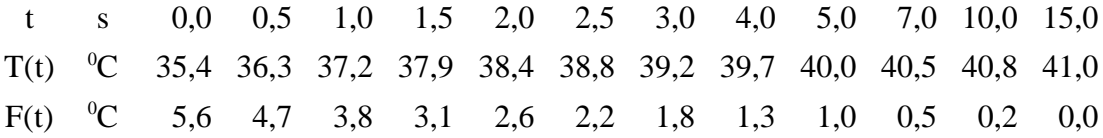

*Tabelle 1: Temperaturanzeige T eines Hg-Fieberthermometers in Abhängigkeit von der Zeit t*

Nach mehr als 15s änderte sich die Temperatur nicht mehr. Daraus darf man natürlich nicht schließen, daß bei einer Fiebermessung mit einem Hg-Fieberthermometer beim Menschen bereits nach 15s der Endwert erreicht ist; die Wärmeübertragung ist wegen schlechteren Kontakts viel langsamer. Der Sättigungswert a beträgt in diesem Beispiel  $41^{\circ}$ C. In die Tabelle sind die vom Sättigungswert subtrahierten Temperaturwerte F(t) gleich eingetragen.

In Abb.9 sind diese Werte F(t) in Abhängigkeit von der Zeit t in halblogarithmisches Papier eingetragen. Unter Berücksichtigung der Meßunsicherheit von 0,1<sup>0</sup>C (an drei Punkten mit Fehlerbalken verdeutlicht) läßt sich sehr gut eine Gerade durch die Meßpunkte legen.

Für die Funktion F(t) ergibt sich mit dem gleichen Rechenschema wie früher

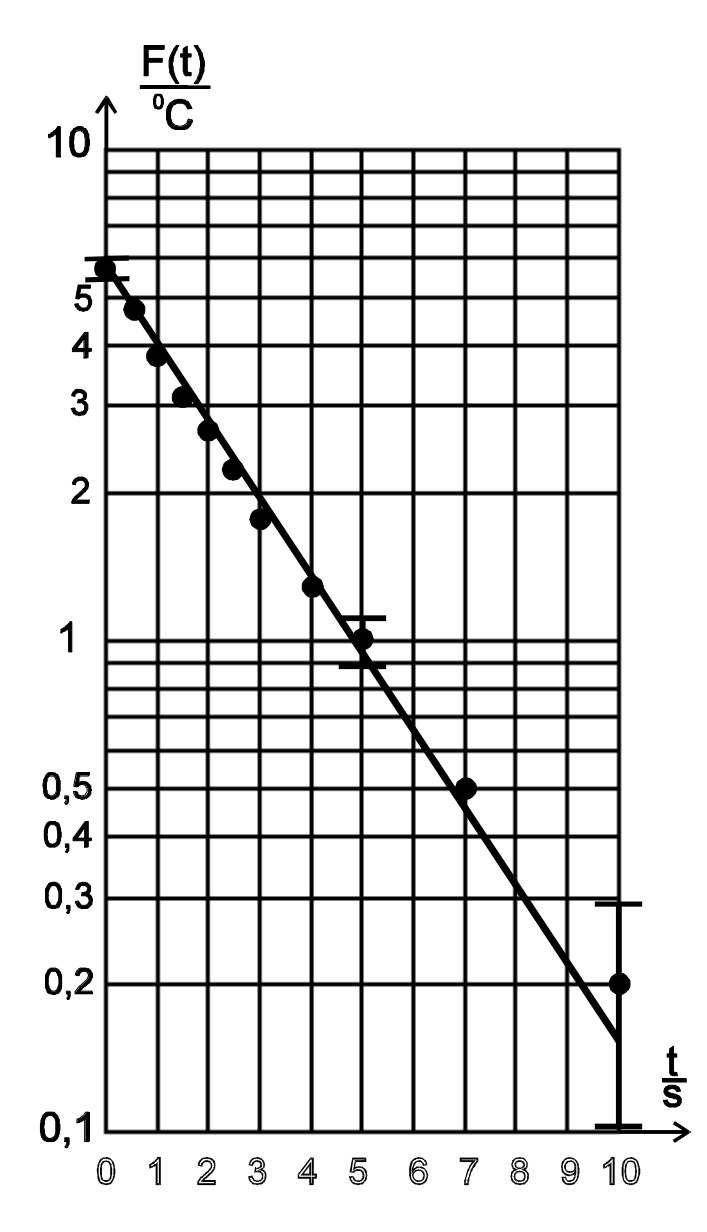

$$
F(t) = 5.6 \cdot e^{-0.36 \cdot t}
$$

Für die Sättigungsfunktion selbst ergibt sich

$$
T(t) = 41 \cdot \{ 1 - e^{-0.36(t+5,6)} \}
$$

Der Wert von 5,7 bei der Funktion F(t) entspricht hier nicht dem Sättigungswert, da  $T(0) \neq 0$ . Es gilt

$$
T(0) = 41 \cdot e^{-0.36 \cdot 5.6} = 5.5 \cdot C
$$

**Anmerkung:** Selbstverständlich lassen sich auch Zusammenhänge auf halb- oder doppeltlogarithmischem Papier eintragen, die keine Gerade ergeben bzw. erwarten lassen. Das wird insbesondere dann gemacht, wenn die abhängige oder unabhängige Variable einen Bereich über mehrere Dekaden überstreicht.

*Abb.9: Auftragung der vom Sättigungswert subtrahierten Temperaturwerte eines Hg-Fieberthermometers in Abhängigkeit von der Zeit*.

#### **10 Aufgaben zur Selbstkontrolle**

- 1) Was versteht man unter Zuverlässigkeit einer Messung?
- 2) Welche Fehlerarten unterscheidet man?
- 3) Wie geht ein erfaßbarer, systematischer Fehler in die Meßunsicherheit ein?
- 4) Um welche Fehlerart handelt es sich, wenn eine Schwester systematisch vergißt, ein auf 40<sup>0</sup>C befindliches Quecksilberthermometer zurückzuschütteln und damit Fieber mißt?
- 5) Kann man den Betrag eines systematischen Fehlers durch Vergrößern der Anzahl der Messungen verkleinern?
- 6) Nennen Sie mindestens zwei Gründe (keine Beispiele) für das Auftreten von zufälligen Fehlern.
- 7) Jemand, der sehr langsam reagiert, mißt mit einer Handstoppuhr einen 100m-Lauf. Ist die Zeit durch einen systematischen Fehler verfälscht?
- 8) Welche anschauliche geometrische Bedeutung hat die Standardabweichung der Einzelbeobachtung?
- 9) Geben Sie einen formelmäßigen Zusammenhang zwischen der Standardabweichung des arithmetischen Mittelwerts und der Einzelbeobachtung an.
- 10) Welchen Fehler in Prozent begeht man, wenn man für die Kreiszahl  $\pi$ =3,141592 den Wert  $\pi=3$  nimmt?
- 11) Die Lichtgeschwindigkeit beträgt ca. 300 000 km/s. Sie ist heute auf mindestens 1 m/s bekannt. Wie groß ist der relative Fehler?
- 12) Eine Person "wiege" vor einer Diät 85kg, danach 80kg. Die Waage habe eine Meßunsicherheit von 2kg. Wie groß ist der relative Fehler?
- 13) Die Seitenlängen eines Rechtecks betragen a=3cm und b=7cm und seien mit einer Unsicherheit von  $u_a = u_b = 0,1$ cm bestimmt worden. Wie groß ist die Unsicherheit in der Bestimmung der Fläche?
- 14) Der Widerstand R ist durch die Formel R=U/I (U=Spannung; I=Strom) berechenbar. Es sei U=3,0V und I=0,12A. Beide Größen seien mit einer Meßunsicherheit von 1% behaftet. Wie groß ist der Widerstand R und seine Unsicherheit u<sub>R</sub> ?
- 15) Ein analoges Spannungsmeßgerät habe eine Güteklasse 0,5 und einen Meßbereich von 5V. Wie groß ist der absolute und relative Fehler eines abgelesenen Wertes von 2V?
- 16) Bei einem fünfstelligen digitalen Strommeßgerät betrage der Fehler 2% vom Meßwert plus 5 digits. Wie groß ist der absolute und relative Fehler bei einem Meßwert von 1,5489A ?
- 17) Bestimmen Sie aus Abb.1 die Gleichung der zugehörigen Geraden  $p = m/V + b$ .
- 18) Folgende Werte von Spannung U und Strom I seien an einem Widerstand R gemessen worden:

U V 1 2 3 5 7 9 10 I mA 0,012 0,028 0,035 0,062 0,090 0,111 0,125

Tragen Sie U in Abhängigkeit von I in Millimeter- oder Karopapier auf und bestimmen Sie die Gleichung der Ausgleichsgeraden  $U = m \cdot I + b$ . Die Steigung m ist dann gleich dem Widerstand R!

- 19) Läßt sich das Boyle-Mariottesche Gesetz in halb- oder doppelt-logarithmisches Papier so darstellen, daß sich eine Gerade ergibt? Welche Variable muß gegebenenfalls auf welche Achse aufgetragen werden?
- 20) Die Abnahme des Luftdrucks p(h) mit zunehmender Höhe h wird beschrieben durch die sog. barometrische Höhenformel  $p(h) = p_0 e^{-ah}$  (p in hPa; h in km). In der Abbildung ist diese Abnahme graphisch dargestellt. Wie groß sind die Konstanten  $p_0$  und a (inkl. Einheit)?

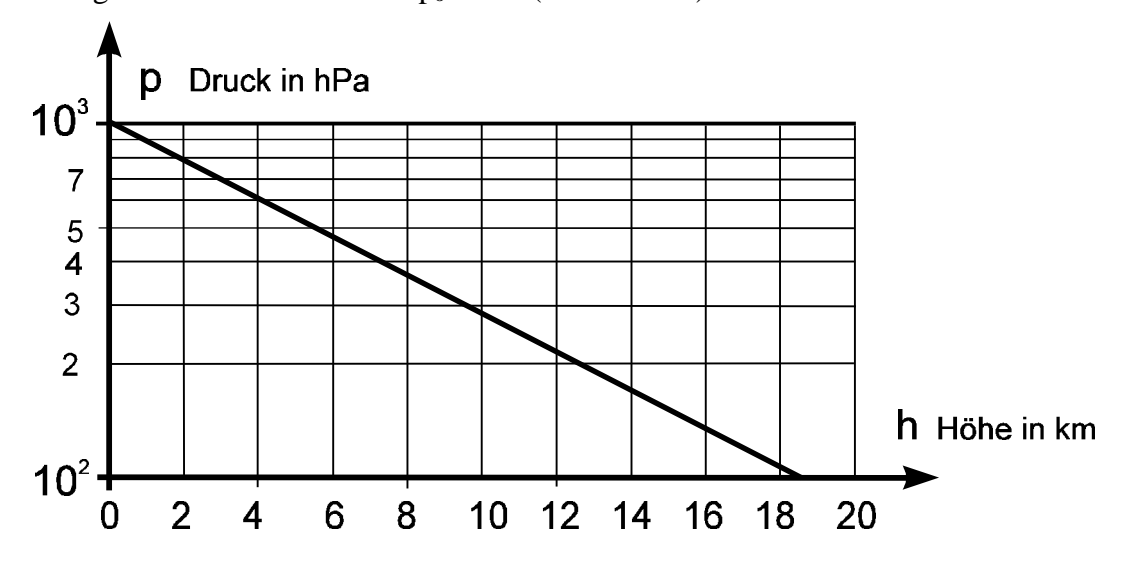

- 5  $\boldsymbol{6}$ 78910 S A 21) Bestimmen Sie aus der grafischen Darstellung  $\frac{10}{3}$ <br>  $\frac{1}{3}$ <br>  $\frac{1}{4}$ <br>  $\frac{1}{3}$ zahlenmäßig den zugrundeliegenden funktionalen Zusammenhang zwischen x und y?  $\overline{2}$
- 22) Wie lautet explizit die der nebenstehenden Grafik zugrunde liegende funktionale Beziehung W

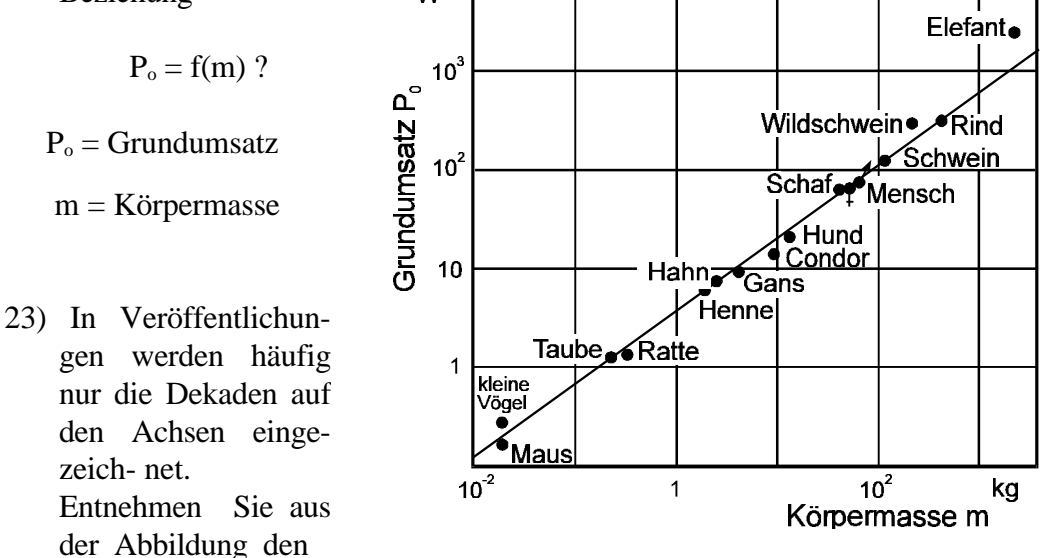

funktionalen Zusammenhang zwischen Herzschlag P und der Körpermasse m bei Tieren  $P = f(m)$ ?

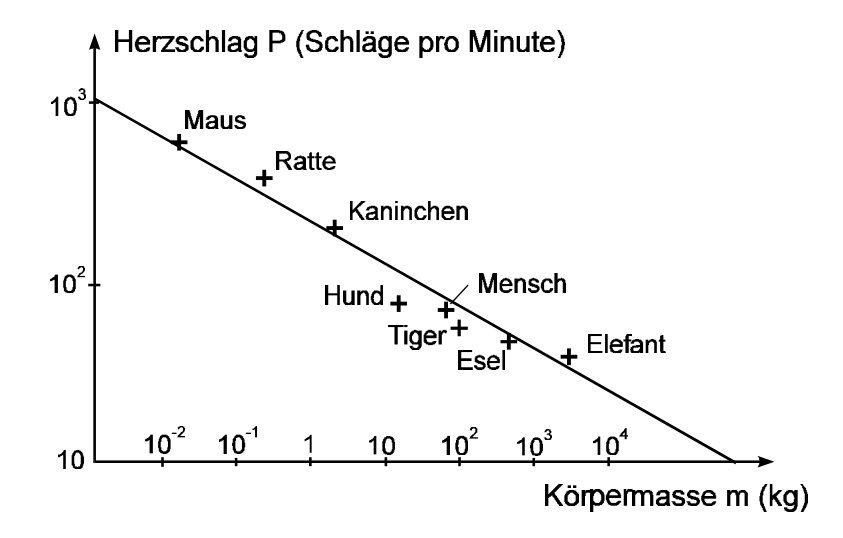

#### **Aus: HAYDEN, H,.: Laboratory physics for the life sciences, Philadelphia 1975**

Appendix III

#### **Errors**

"Step inside, ladies and gentleman," said the museum attendant," and see the dinosaurier skeleton, which is 200.000.001 years old."

"How are you so certain of its age?" asked a visitor.

"Well," he replied, " last year when I started this job it was 200.000.000 years old."

# Ärztin verrechnet sich -Säugling stirbt

Berlin (dpa) – Eine Kinderärztin ist vom Berliner Amtsgericht Tiergarten wegen fahrlässiger Tötung eines sechs Wochen alten Jungen zu neun Monaten Haft auf Bewährung sowie 3000 Mark Geldbuße verurteilt worden. Die Medizinerin einer Kinderklinik hatte im Februar 1996 bei der Dosierung für eine Infusion einen Rechenfehler mit "absolut tödlichen Folgen" begangen, sagte der Richter. Der Säugling kam wegen Ernährungsstörungen ins Krankenhaus. Als die Ärztin die Menge an Kochsalz berechnete, die dem Säugling in einer Lösung verabreicht wurde, sei ihr offenbar ein Komma verrutscht, vermutete ein Gutachter. Die zehnfache Überdosis verursachte eine Blutübersäuerung mit tödlicher Folge. Bei jedem Mediziner hätten sämtliche Alarmglocken schrillen müssen, sagte der Richter. Die Frau war nach dem Tod des Kindes sofort vom Dienst suspendiert worden und ist seither arbeitslos.

# **VERSUCHSANLEITUNGEN**

Bei den folgenden Anleitungen zu den Versuchen wurde angestrebt, alle in ähnlicher Weise zu strukturieren:

#### **a) Einführung**

Kurzer Text: Was soll der Versuch:

#### **b) Grundlagen des Versuchs**

Enthält auf mittlerem physikalischen und mathematischen Niveau die Theorie; evtl. auch einen Verweis auf ein Buch. Der Besuch der Vorlesung wird nicht vorausgesetzt.

#### **c) Versuchsaufbau, Aufgabenstellung und Versuchsdurchführung**

Wie ist der Versuch aufgebaut und welches Zubehör ist vorhanden? Was soll überhaupt gemacht und wie soll es durchgeführt werden?

#### **d) Versuchsauswertung**

Was und wie sollen die Meßwerte ausgewertet werden?

#### **e) Aufgaben zur Selbstkontrolle**

Diese Aufgaben können und sollten Sie zur - freiwilligen - Überprüfung Ihrer Fähigkeiten benutzen. Ähnliche Aufgaben werden in den Klausuren verwendet. Die Lösungen der Aufgaben sind am Ende der Arbeitsunterlagen angegeben.

Es wurde versucht, sich an die jetzt verbindlichen SI-Einheiten (SI = System Internationale) zu halten, jedoch die alten Einheiten mit zu erwähnen, um den sich noch immer vollziehenden Übergang fließend zu gestalten.

Bei vielen Versuchen liegt am Praktikumsplatz selbst ein Hefter mit weiteren Unterlagen (Vorschriften, Normen, Bedienungsanleitungen, Hinweise usw.) aus, die aus Platzgründen nicht in die Versuchsanleitung übernommen werden können.